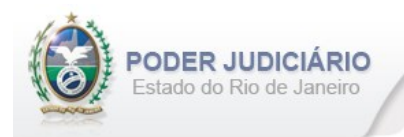

# **Selo de Fiscalização Eletrônico**

Especificação de Layout para transmissão de extrato dos Atos praticados pelos Serviços Extrajudiciais para a Corregedoria-Geral da Justiça do Estado do Rio de Janeiro

# Layout: Registro de Títulos e Documentos

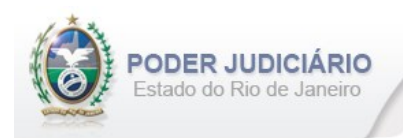

# Histórico de Revisões

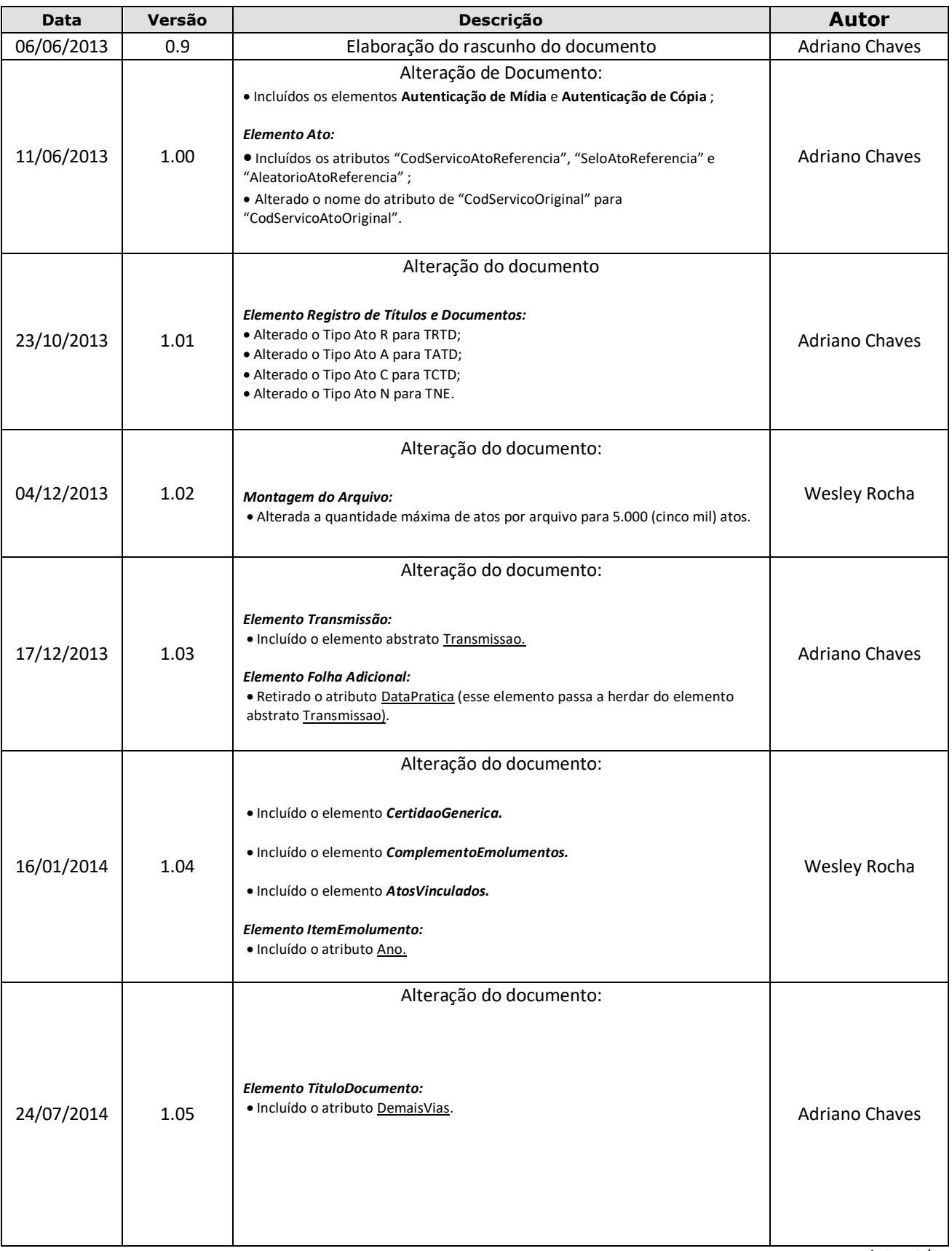

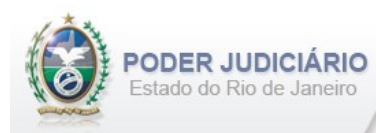

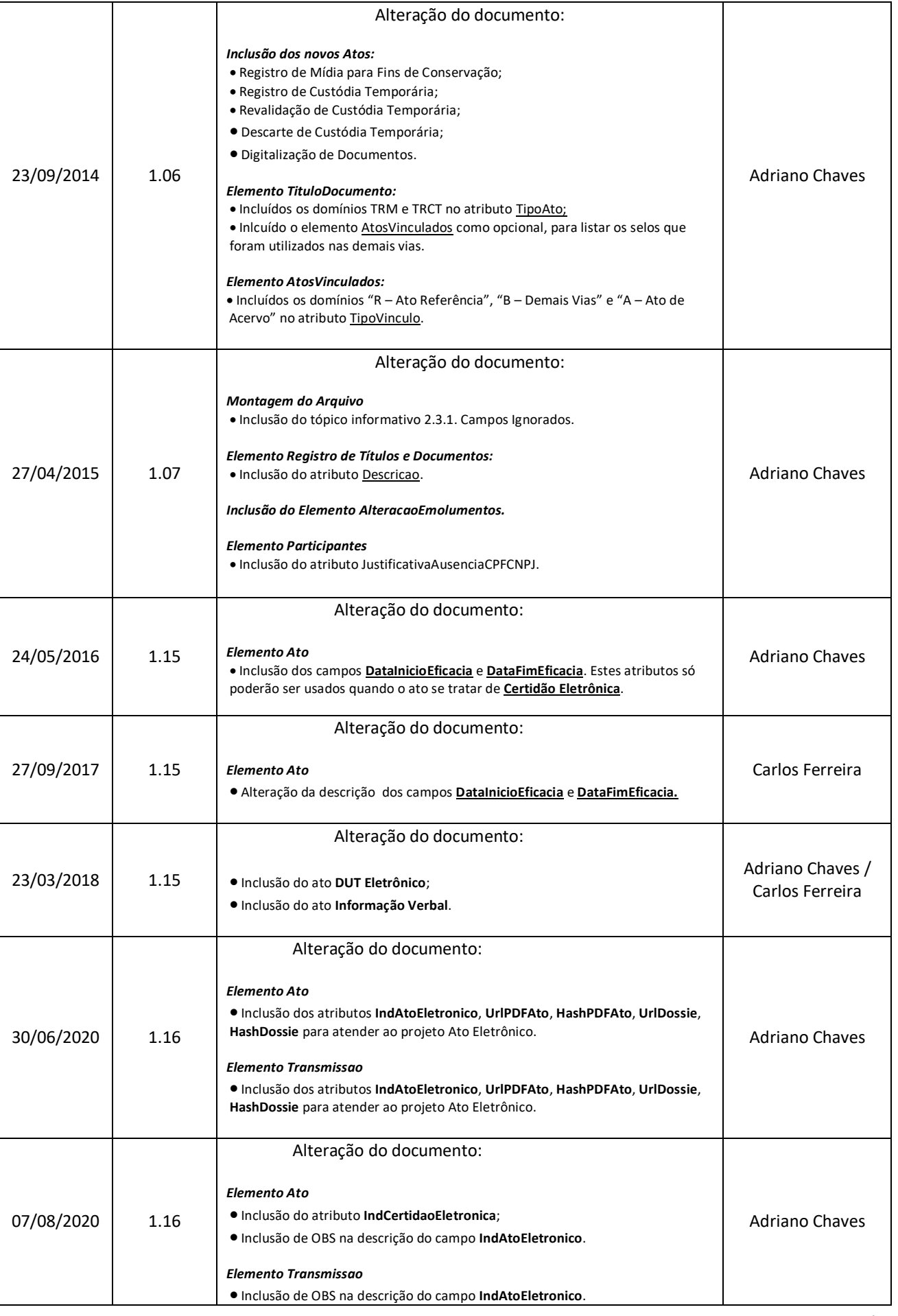

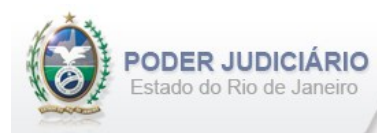

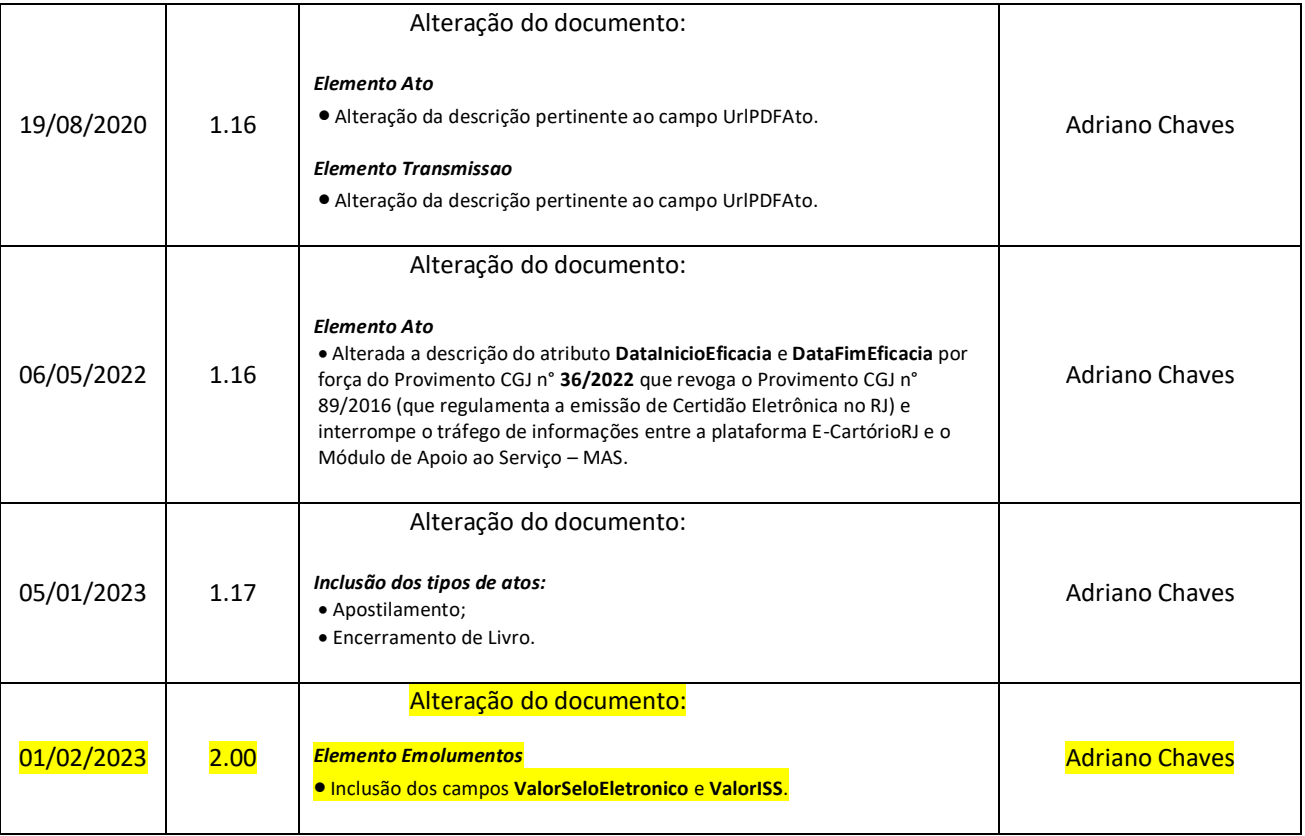

Selo de Fiscalização Eletrônico

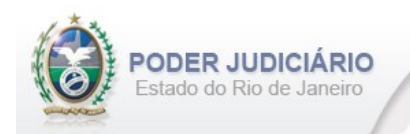

# Índice

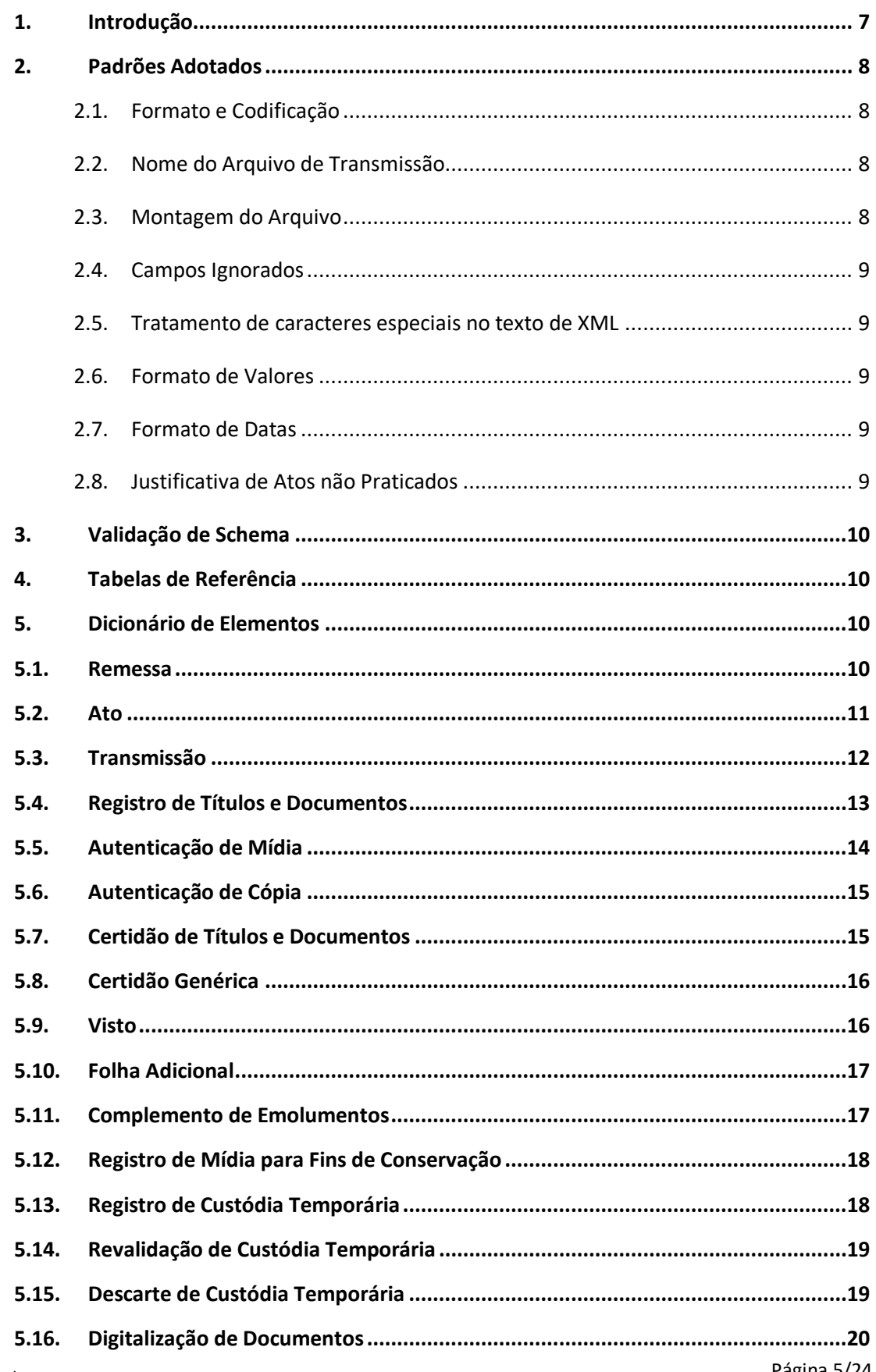

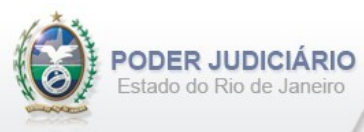

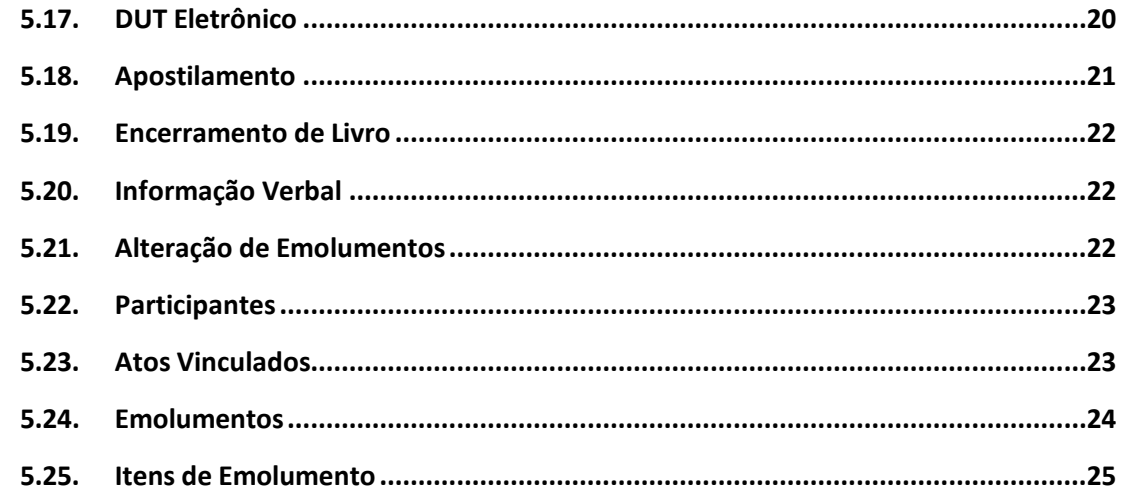

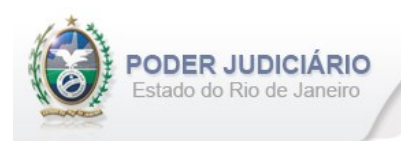

# <span id="page-6-0"></span>**1. Introdução**

Este documento tem por objetivo a especificação de layout de transmissão e critérios técnicos necessários para a integração entre os Serviços Extrajudiciais Privatizados e a Corregedoria Geral da Justiça do Estado do Rio de Janeiro referente aos atos praticados da atribuição de Registro de Títulos e Documentos com Selo de Fiscalização Eletrônico aposto.

Em vista da complexidade do projeto, esclarecemos que as especificações contidas neste manual podem sofrer ajustes que venham a ser demandados a partir do aprofundamento das discussões e experiências adquiridas durante a fase de implantação do projeto piloto.

Este layout abrange os seguintes Atos Extrajudiciais:

#### Estruturas de Ato:

- Registro de Títulos e Documentos;
- Notificação Extrajudicial;
- Certidão de Títulos e Documentos;
- Certidão Genérica
- Averbação de Títulos e Documentos;
- Cancelamento de Títulos e Documentos;
- Autenticação de Mídia;
- Autenticação de Cópia;
- Visto;
- Registro de Mídia para Fins de Conservação;
- Registro de Custódia Temporária;
- Revalidação de Custódia Temporária;
- Documento Único de Transferência DUT Eletrônico;
- Apostilamento.

#### Estruturas de Transmissão:

- Folha Adicional Complemento;
- Complemento de Emolumentos;
- Descarte de Custódia Temporária;
- Digitalização de Documentos para Exclusivos Fins de Arquivo;
- Informação Verbal;
- •Encerramento de Livro.

#### Outras Estruturas:

• Alteração de Emolumentos.

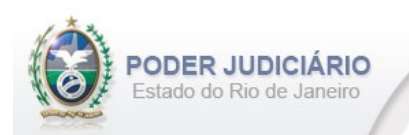

# <span id="page-7-0"></span>**2. Padrões Adotados**

# <span id="page-7-1"></span>**2.1. Formato e Codificação**

O formato do arquivo para transmissão utilizado é o XML, pois é a tecnologia adotada para interoperabilidade entre sistemas do setor público (arquitetura e-PING).

A especificação do documento XML é a recomendação W3C para XML 1.0 disponível em *http://www.w3.org/TR/RECxml* e a codificação utilizada é *ISO-8859-1*.

#### Exemplo:

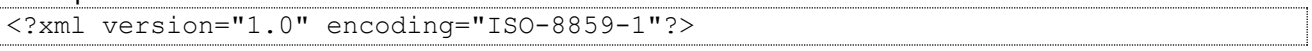

#### <span id="page-7-2"></span>**2.2. Nome do Arquivo de Transmissão**

O nome do arquivo deve seguir a regra de formação descrita abaixo:

#### **SERV\_AAAAMMDD\_AT\_I\_HHMMSS.xml**

**SERV**=Código do Serviço Extrajudicial com 4 (quatro) dígitos;

**AAAAMMMDD**=Ano, mês e dia de lavratura do ato;

**AT**= Mnemônico da atribuição;

**I ou A**=Tipo de operação: Inclusão ou Alteração. Determina se o arquivo contém atos a serem incluídos ou alterados; **HHMMSS**=Hora, minuto e segundo do momento da geração do arquivo.

Exemplos:

• Serviço 1456 envia a remessa de inclusão dos atos praticados no dia 17/01/2013 transmitido às 13:21:45:

Nome do Arquivo: **1456\_20130117\_RTD\_I\_132145.xml**

• Serviço 795 envia a remessa de retificação dos atos praticados no dia 14/01/2013 transmitido às 17:03:27: Nome do Arquivo: **0795\_20130114\_RTD\_A\_170327.xml**

# <span id="page-7-3"></span>**2.3. Montagem do Arquivo**

Os campos sinalizados em **negrito** são atributos requeridos. Existem elementos e atributos facultativos que devem ser preenchidos caso exista a informação, de acordo com a regra de negócio. Os atributos sem preenchimento **não**  deverão ser informados. Transmissões não seladas, por exemplo, "Informação Verbal", receberão para fins de **identificação** e **alteração** (retificação) um código de controle de transmissão (CCT) com o formato **nos padrões do selo eletrônico (LLLLNNNNN)**.

A transmissão dos arquivos está restrita a quantidade máxima de **5.000 (mil)** atos por cada arquivo XML. Por exemplo, se o Serviço praticar 17.500 atos num dia, este movimento deverá ser distribuído em 4 (quatro) arquivos.

Para facilitar a identificação de erros, recomenda-se incluir caracteres de formatação "line-feed" e "carriage return" no final de cada linha.

Para reduzir o tamanho final do arquivo XML, alguns cuidados de programação deverão ser assumidos:

- Não incluir "zeros não significativos" para campos Números;
- Não incluir "espaços" no início ou no final de campos Números e alfaNúmeros;
- Não incluir comentários no arquivo XML;
- Não incluir anotação e documentação no arquivo XML (TAG annotation e TAG documentation);

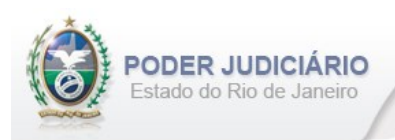

# <span id="page-8-0"></span>**2.4. Campos Ignorados**

O **NÃO** preenchimento de campos facultativos será deduzido em nossa base de dados como informação **"ignorada"**, sendo de total responsabilidade do Tabelião/Titular do Serviço.

#### <span id="page-8-1"></span>**2.5. Tratamento de caracteres especiais no texto de XML**

Todos os textos de um documento XML passam por uma análise do "parser" específico da linguagem. Alguns caracteres afetam o funcionamento deste "parser", não podendo aparecer no texto de uma forma não controlada. Os caracteres que afetam o "parser" são:

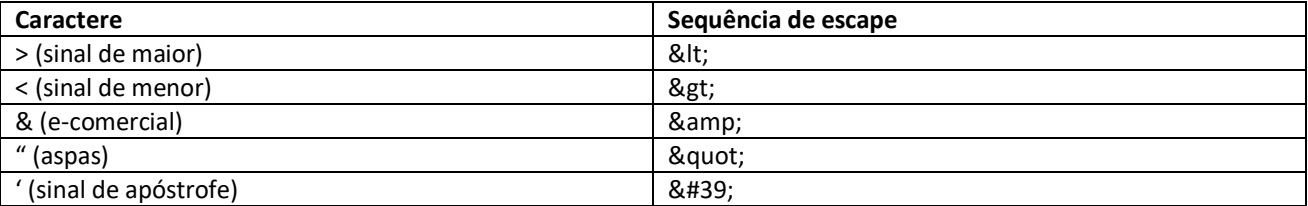

Alguns destes caracteres podem aparecer especialmente nos campos de Razão Social e endereço. Para resolver esses casos, é recomendável o uso de uma sequência de "escape" em substituição ao caractere que causa o problema.

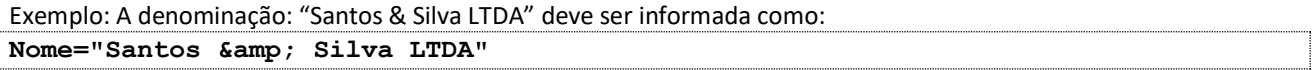

#### <span id="page-8-2"></span>**2.6. Formato de Valores**

Os valores deverão ser informados sem os separadores de milhar e utilizando o "**.**" (**ponto**) como separador decimal.

Exemplo:

```
<Emolumentos TipoCobranca="CC" ValorTotalEmolumentos="1234.56" FETJ="246.91" 
FUNDPERJ="61.72" FUNPERJ="61.72" FUNARPEN="49.38" RESSAG="24.69">
```
#### <span id="page-8-3"></span>**2.7. Formato de Datas**

A data deverá ser informada no formato dia/mês/ano (**dd/mm/aaaa**);

Exemplo:

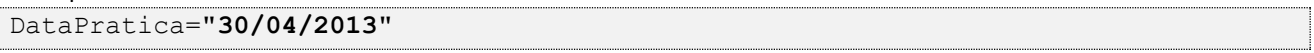

#### <span id="page-8-4"></span>**2.8. Justificativa de Atos não Praticados**

Deverá ser informado o elemento *JustificativaAtoNaoPraticado* em caso de ausência de Atos Extrajudiciais praticados em uma data.

OBS: A justificativa poderá ser feita em lote, desde que dentro do prazo legal.

```
<JustificativaAtoNaoPraticado Data="22/10/2013" /> 
<JustificativaAtoNaoPraticado Data="23/10/2013" />
```
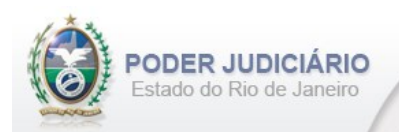

# <span id="page-9-0"></span>**3. Validação de Schema**

Para garantir minimamente a integridade das informações prestadas e a correta formação dos arquivos XML, o Serviço Extrajudicial deverá submeter o arquivo XML gerado pelo sistema de automação cartorária para validação, devendo assumir a formatação e as características especificadas pelo Esquema de Definição de XML (XML Schema Definition, XSD).

# <span id="page-9-1"></span>**4. Tabelas de Referência**

<span id="page-9-2"></span>As tabelas de domínio serão disponibilizadas para download através do Módulo de Apoio ao Serviço (MAS).

# **5. Dicionário de Elementos**

O Elemento raiz para o layout de Registro de Títulos e Documentos é TitulosDocumentos. Possui o atributo:

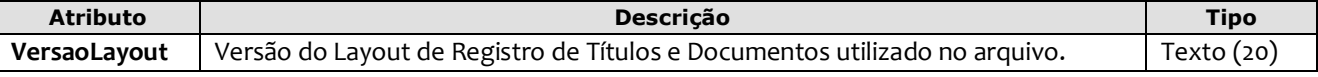

Exemplo:

```
<?xml version="1.0" encoding="iso-8859-1" ?>
<TitulosDocumentos VersaoLayout="1.17">
...
</TitulosDocumentos>
```
# <span id="page-9-3"></span>**5.1. Remessa**

O elemento *Remessa* é obrigatório e contém as informações do arquivo transmitido. Possui os seguintes atributos:

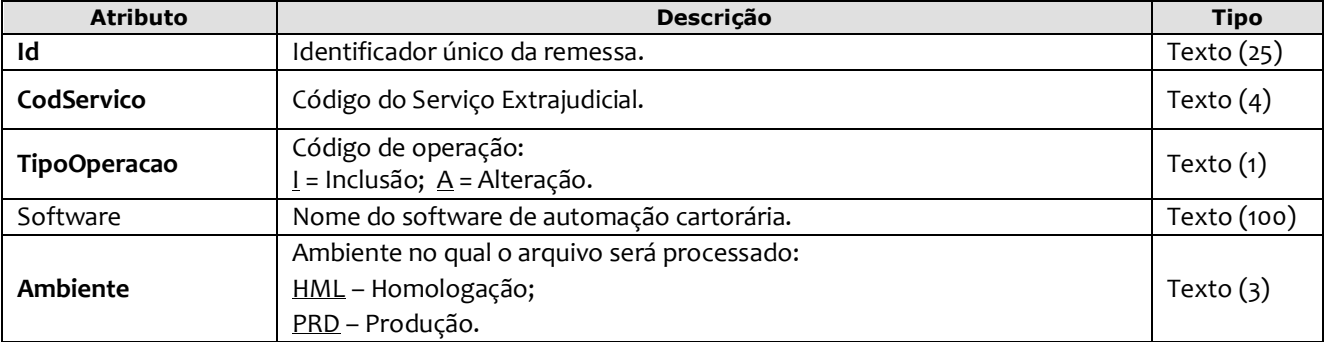

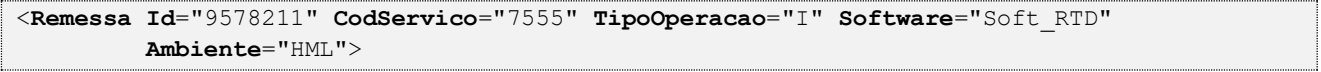

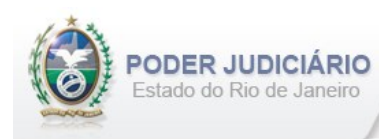

# <span id="page-10-0"></span>**5.2. Ato**

O elemento *Ato* representa o Ato Extrajudicial praticado pelo Serviço. Este elemento é **abstrato**, base e comum para os Atos. Possui os seguintes atributos:

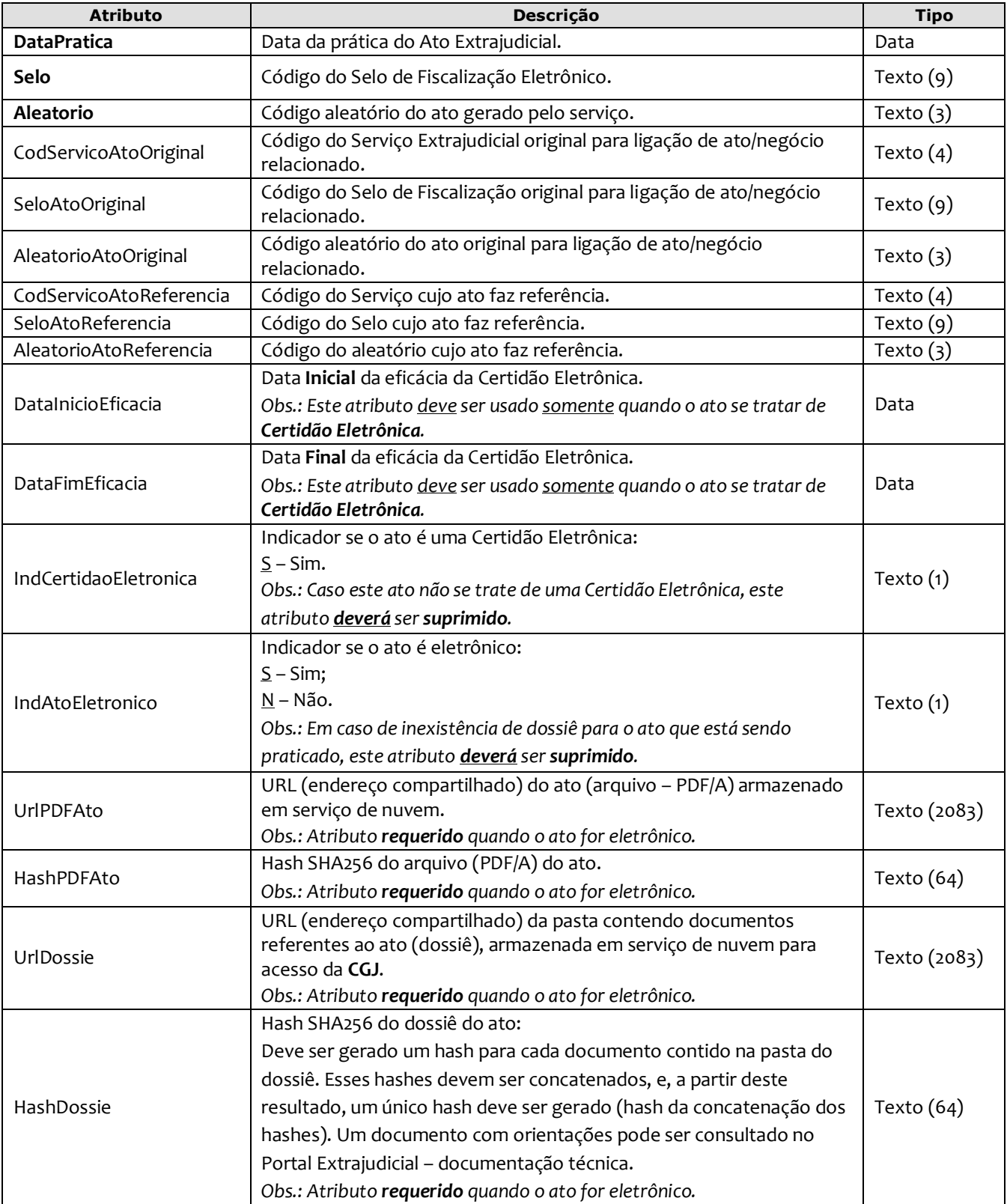

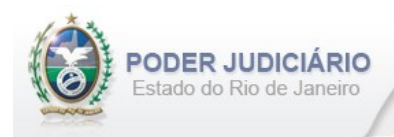

# <span id="page-11-0"></span>**5.3. Transmissão**

O elemento Transmissao representa a transmissão não selada efetuada pelos Serviços Extrajudiciais. Este elemento é **abstrato**, base e comum para alguns Atos. Possui os seguintes atributos:

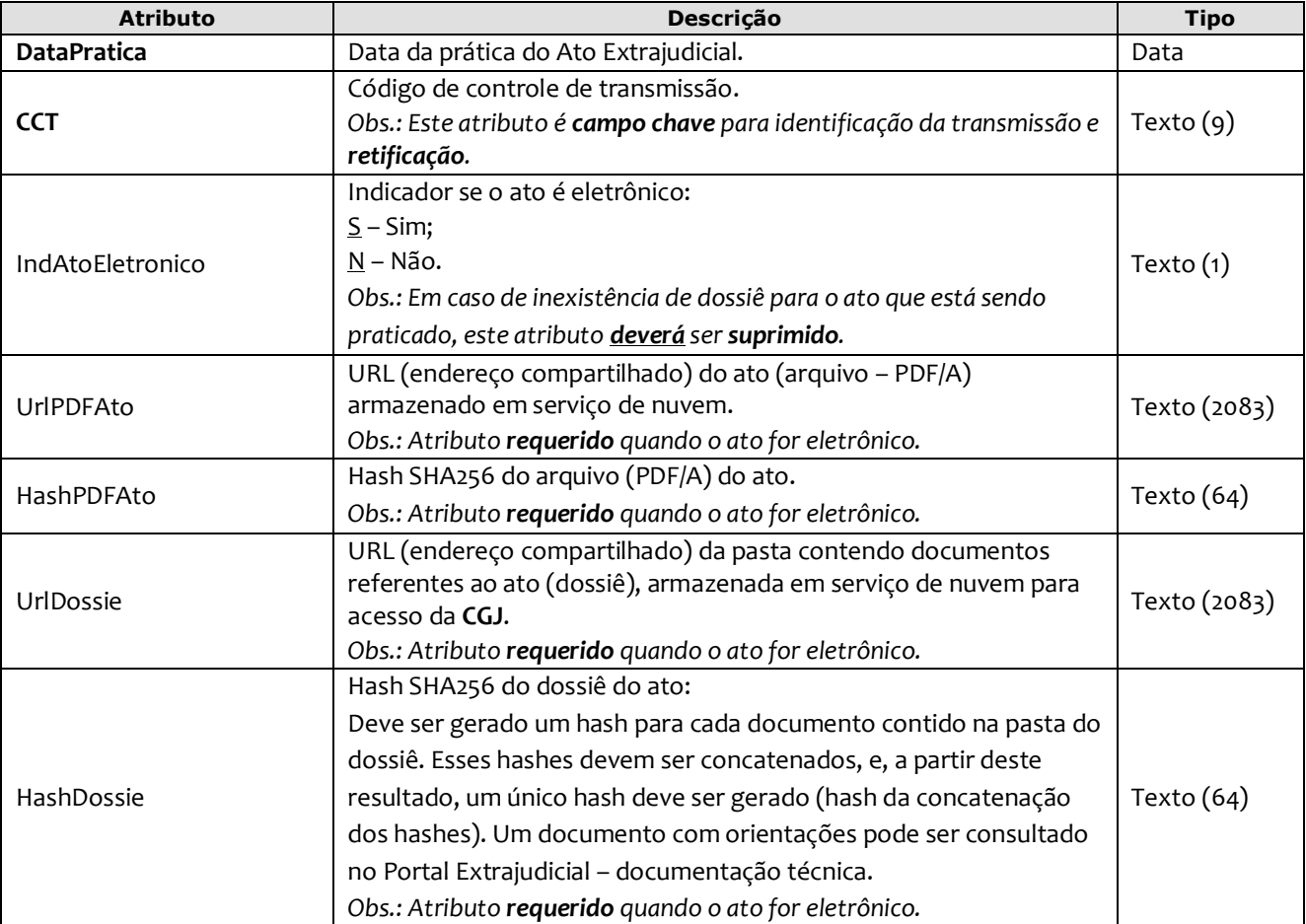

*Obs*.: Quando informados no arquivo XML, sugere-se que os atos sejam inseridos na seguinte sequência:

- TituloDocumento;
- AutenticacaoMidia;
- AutenticacaoCopia;
- Certidao;
- CertidaoGenerica;
- Visto;
- FolhaAdicionalComplemento;
- ComplementoEmolumentos;
- RegistroMidia;
- RegistroCustodia;
- RevalidacaoCustodia;
- DescarteCustodia;
- DigitalizacaoDocumento;
- DUTEletronico;
- Apostilamento;
- •EncerramentoLivro;
- InformacaoVerbal;
- AlteracaoEmolumentos.

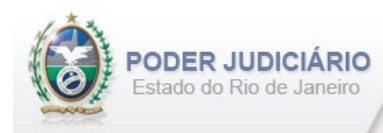

# <span id="page-12-0"></span>**5.4. Registro de Títulos e Documentos**

O elemento *TituloDocumento* possui (herda) os atributos do **elemento Ato** e o acréscimo dos seguintes atributos:

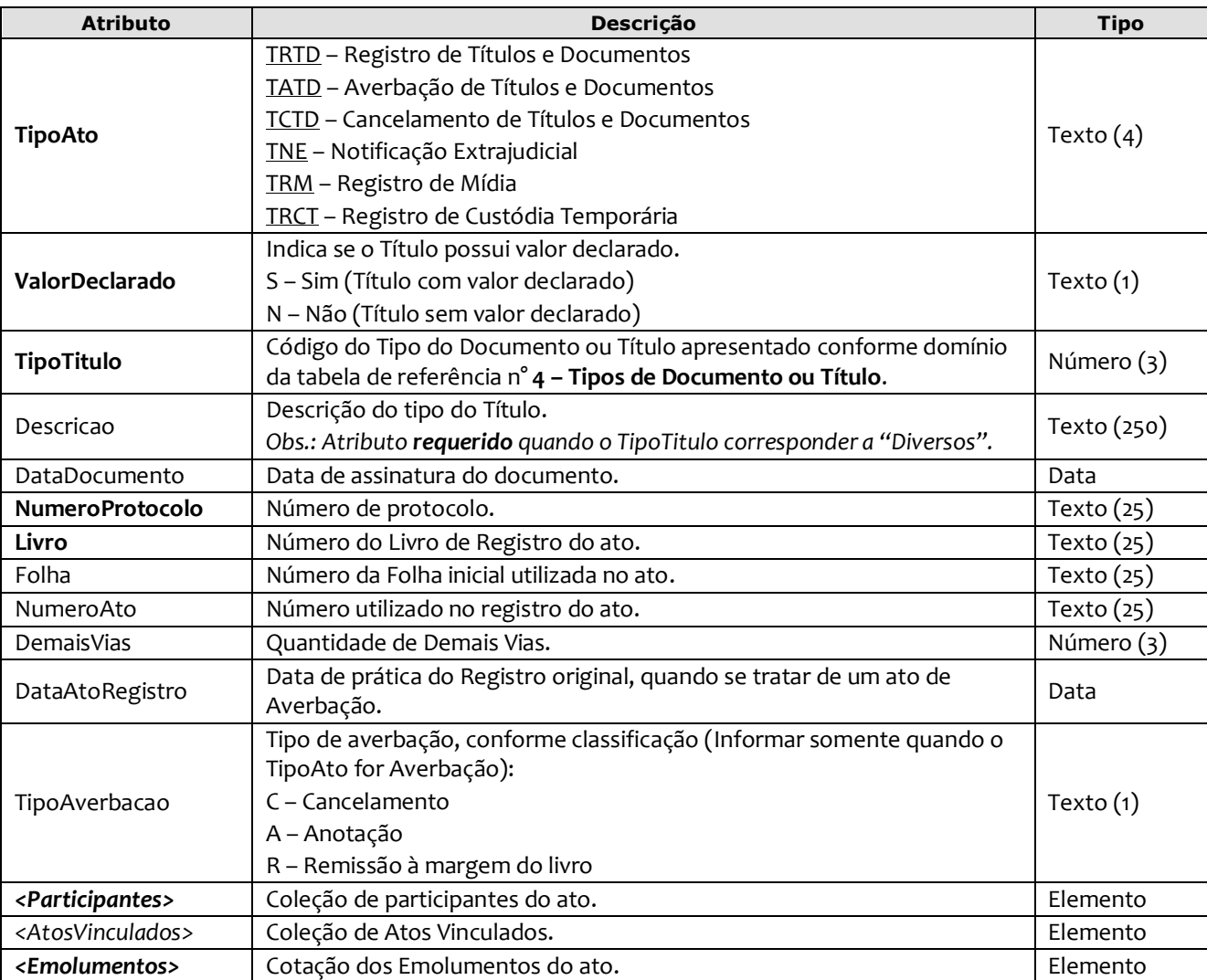

#### Exemplo:

<**TituloDocumento** DataPratica="17/03/2014" Selo="EABC20001" Aleatorio="KRT" **TipoAto=**"**TRTD**" **ValorDeclarado**="S" **TipoTitulo**="25" **Descricao**="Cédula Hipotecária e Duplicata Rural" **DataDocumento**="01/10/2012" **NumeroProtocolo**="121012" **Livro**="30" **Folha**="20" **NumeroAto**="014" **DemaisVias**="1" >

#### <**Participantes**>

```
 <Participante Tipo="17" TipoPessoa="F" Nome="Altair Marques de Mattos" 
        JustificativaAusenciaCPFCNPJ="2" />
    </Participantes>
     <Emolumentos TipoCobranca="CC" ValorTotalEmolumentos="48.56" FETJ="9.71" 
       FUNDPERJ="2.42" FUNPERJ="2.42" FUNARPEN="1.94" RESSAG="0.97" 
       ValorMutua="10.00" ValorAcoterj="15.00" ValorDistribuidor="8.00" > 
          <ItemEmolumento Ano="2012" Tabela="1" Item="9" SubItem="*" Quantidade="1" 
           Complemento="Complemento de emolumentos" Excecao="Exceção aplicada" />
     </Emolumentos>
</TituloDocumento>
```
*Obs.:* Para efeito de baixa no estoque, os selos que já foram utilizados nas demais vias deverão ser informados numa coleção de atos vinculados através do elemento AtosVinculados, utilizando o TipoVinculo "B".

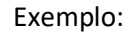

**ODER JUDICIÁRIO** stado do Rio de Janeiro

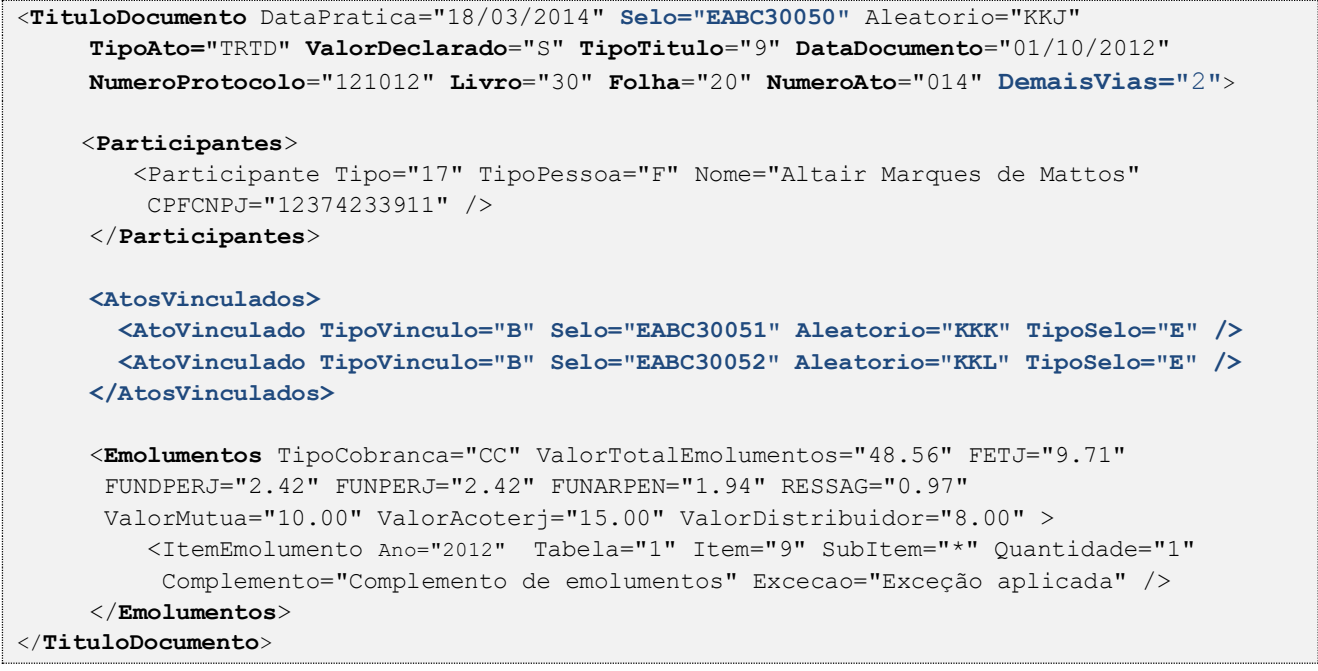

# <span id="page-13-0"></span>**5.5. Autenticação de Mídia**

O elemento *AutenticacaoMidia* possui (herda) os atributos do ato de **Registro** e o acréscimo dos seguintes atributos:

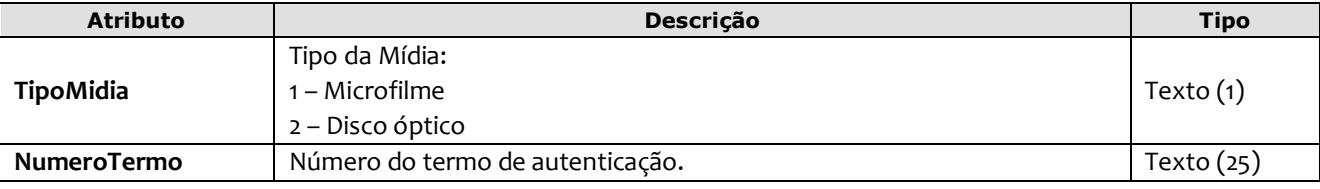

```
<AutenticacaoMidia DataPratica="19/03/2014" Selo="EABC20001" Aleatorio="KRT" 
      TipoAto="TRTD" ValorDeclarado="S" TipoTitulo="9" DataDocumento="01/10/2012" 
     NumeroProtocolo="121012" Livro="30" Folha="20" NumeroAto="014" DemaisVias="1" 
      TipoMidia="1" NumeroTermo="1230">
     <Participantes> 
        <Participante Tipo="17" TipoPessoa="F" Nome="Altair Marques de Mattos" 
         CPFCNPJ="12374233911" />
      </Participantes> 
      <Emolumentos TipoCobranca="CC" ValorTotalEmolumentos="48.56" FETJ="9.71" 
       FUNDPERJ="2.42" FUNPERJ="2.42" FUNARPEN="1.94" RESSAG="0.97" 
       ValorMutua="10.00" ValorAcoterj="15.00" ValorDistribuidor="8.00" > 
         <ItemEmolumento Tabela="1" Item="9" SubItem="*" Quantidade="1" 
          Complemento="Complemento de emolumentos" Excecao="Exceção aplicada" />
      </Emolumentos>
</AutenticacaoMidia>
```
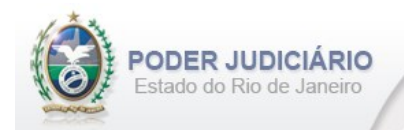

# <span id="page-14-0"></span>**5.6. Autenticação de Cópia**

O elemento *AutenticacaoCopia* possui (herda) os atributos do ato de **Registro** e o acréscimo dos seguintes atributos:

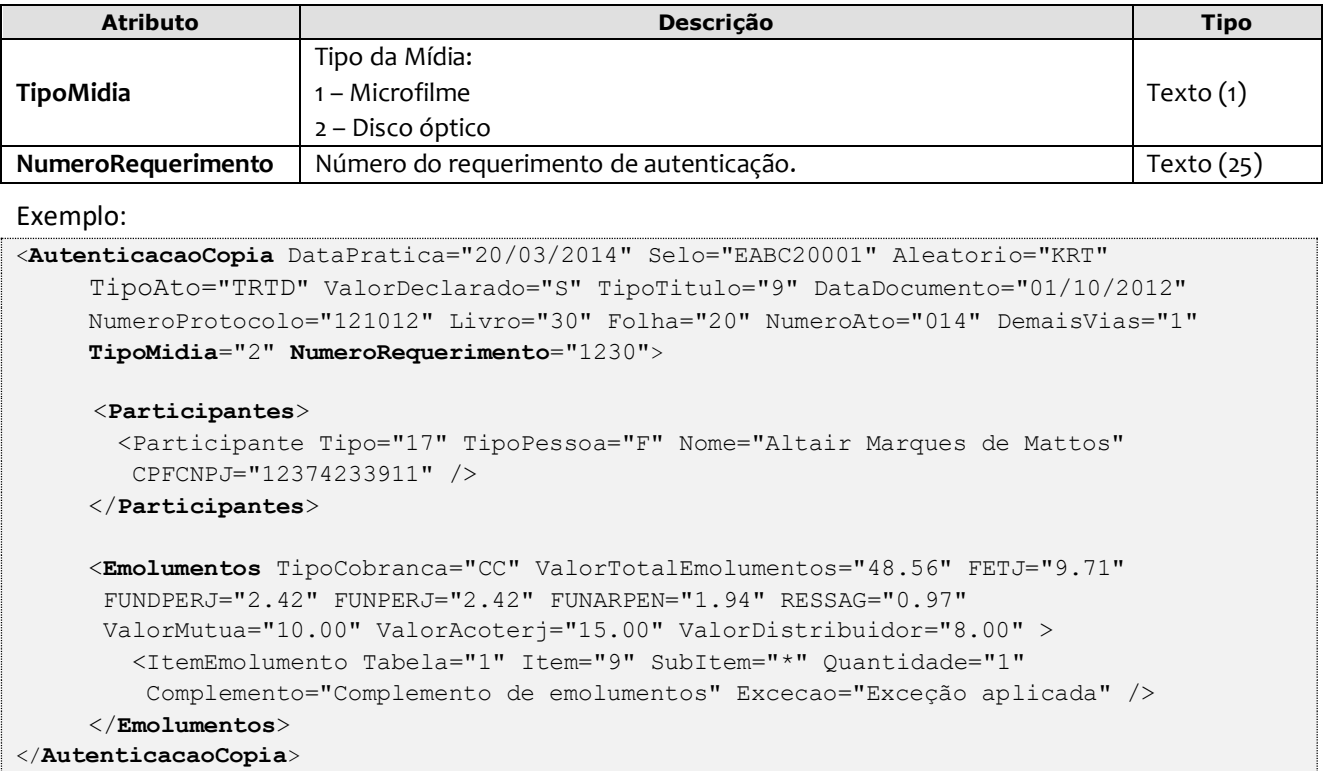

# <span id="page-14-1"></span>**5.7. Certidão de Títulos e Documentos**

O elemento *Certidao* possui (herda) os atributos do ato de **Registro** e o acréscimo dos seguintes atributos:

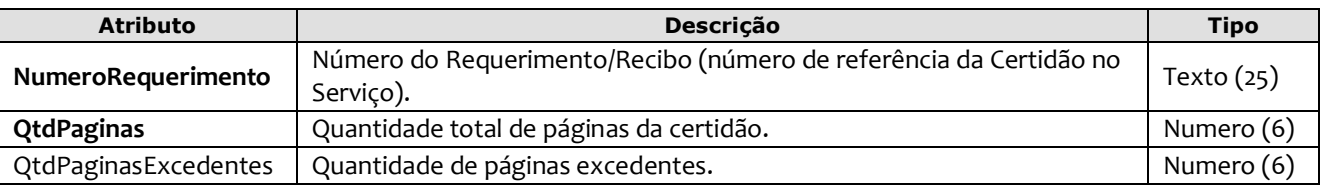

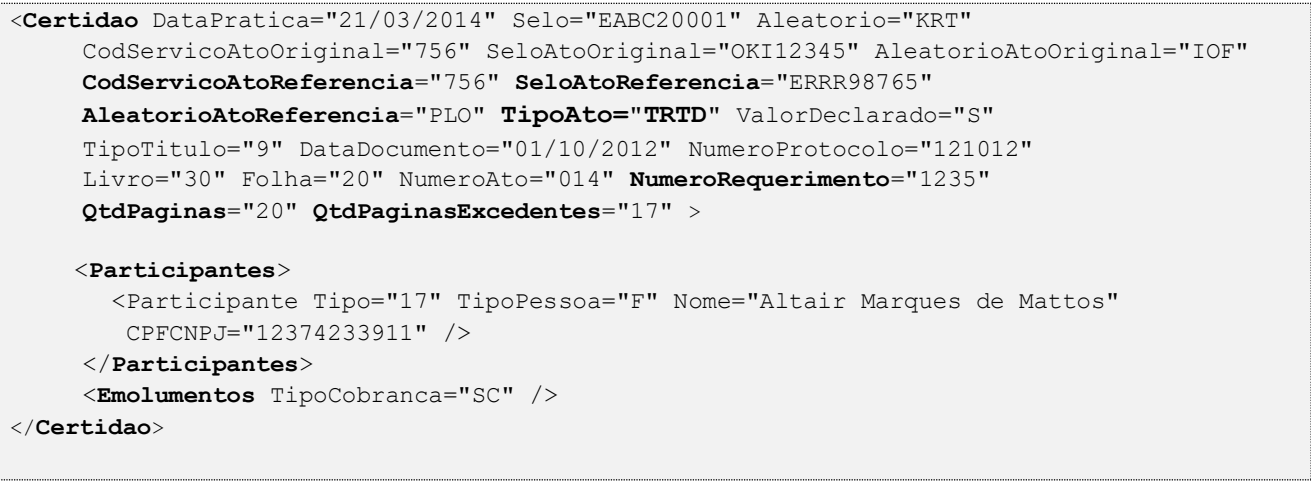

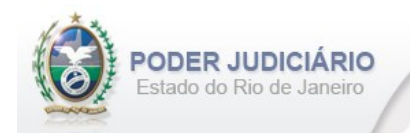

# <span id="page-15-0"></span>**5.8. Certidão Genérica**

O elemento *CertidaoGenerica* possui (herda) os atributos do **elemento Ato** e o acréscimo dos seguintes atributos:

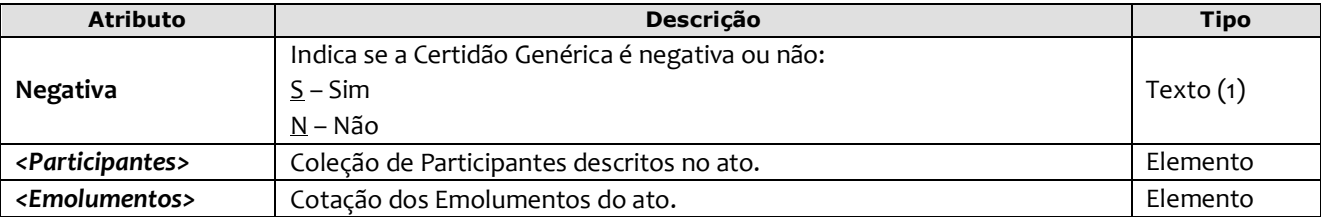

#### Exemplo:

<**CertidaoGenerica** DataPratica="24/03/2014" Selo="EQQA12459" Aleatorio="SSA"

```
 Negativa="S" >
  <Participantes> 
      <Participante Tipo="16" TipoPessoa="F" Nome="JOSE DOS SANTOS SILVA" CPFCNPJ="74215930715" />
   </Participantes>
   <Emolumentos TipoCobranca="CC" ValorTotalEmolumentos="48.56" FETJ="9.71" FUNDPERJ="2.42" 
   FUNPERJ="2.42" FUNARPEN="1.94" ValorMutua="10.00" ValorAcoterj="15.00" ValorDistribuidor="8.00" >
    <ItemEmolumento Tabela="20" Item="1" SubItem="I" Quantidade="1" />
   </Emolumentos>
</CertidaoGenerica>
```
# <span id="page-15-1"></span>**5.9. Visto**

O elemento *Visto* possui (herda) os atributos do Ato de **Certidão** e o acréscimo do seguinte atributo:

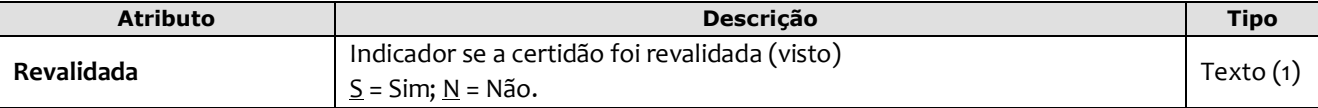

```
<Visto DataPratica="25/03/2014" Selo="EABC20001" Aleatorio="KRT"
     CodServicoAtoOriginal="756" SeloAtoOriginal="OKI12345" AleatorioAtoOriginal="IOF"
     TipoAto="TRTD" ValorDeclarado="S" TipoTitulo="9" DataDocumento="01/10/2012" 
     NumeroProtocolo="121012" Livro="30" Folha="20" NumeroAto="014" 
     NumeroRequerimento="1235" QtdPaginas="20" QtdPaginasExcedentes="17" Revalidada="N" >
     <Participantes> 
       <Participante Tipo="17" TipoPessoa="F" Nome="Altair Marques de Mattos" 
        CPFCNPJ="12374233911" />
     </Participantes> 
     <Emolumentos TipoCobranca="CC" ValorTotalEmolumentos="48.56" FETJ="9.71" 
       FUNDPERJ="2.42" FUNPERJ="2.42" FUNARPEN="1.94" RESSAG="0.97" 
       ValorDistribuidor="8.00" >
        <ItemEmolumento Ano="2012" Tabela="20" Item="1" SubItem="I" Quantidade="1" 
         Complemento="Complemento de emolumentos" Excecao="Exceção aplicada" />
     </Emolumentos>
</Visto>
```
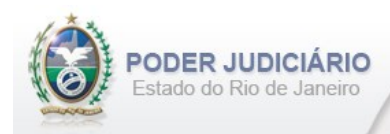

# <span id="page-16-0"></span>**5.10. Folha Adicional**

O elemento *FolhaAdicionalComplemento* representa o complemento do ato de Certidão referente aos Emolumentos e Fundos. Possui (herda) os atributos do **elemento Transmissao** e o acréscimo dos seguintes atributos:

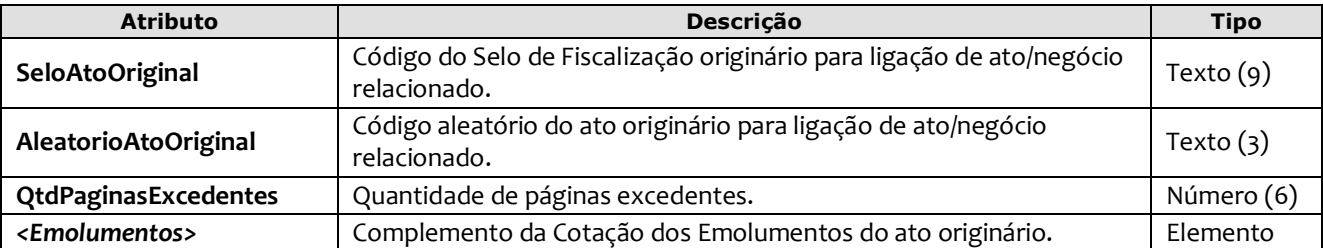

#### Exemplo:

```
<FolhaAdicionalComplemento DataPratica="26/03/2014" CCT="GDDD00049"
      SeloAtoOriginal="EABC20000" AleatorioAtoOriginal="XYZ" QtdPaginasExcedentes="50" >
      <Emolumentos TipoCobranca="CC" ValorTotalEmolumentos="48.56" FETJ="9.71" 
         FUNDPERJ="2.42" FUNPERJ="2.42" FUNARPEN="1.94" RESSAG="0.97" 
         ValorDistribuidor="8.00" >
          <ItemEmolumento Tabela="20" Item="1" SubItem="I" Quantidade="1" 
          Complemento="Complemento de emolumentos" Excecao="Exceção aplicada" />
      </Emolumentos>
</FolhaAdicionalComplemento>
```
# <span id="page-16-1"></span>**5.11. Complemento de Emolumentos**

O elemento *ComplementoEmolumentos* representa o Ato de Complemento de Emolumentos. Possui (herda) os atributos do **elemento Transmissao** e o acréscimo dos seguintes atributos:

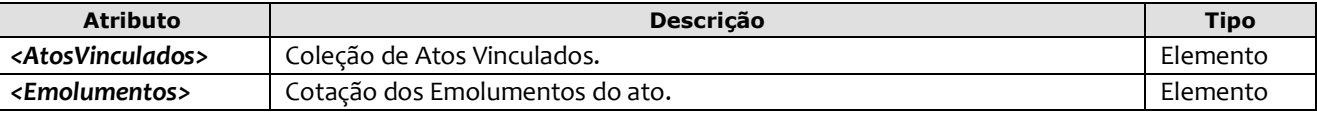

```
<ComplementoEmolumentos DataPratica="27/03/2014" CCT="GEEE12003">
  <AtosVinculados>
       <AtoVinculado TipoVinculo="M" Selo="EAAA00010" Aleatorio="ABB" TipoSelo="E" /> 
  </AtosVinculados> 
   <Emolumentos TipoCobranca="CC" ValorTotalEmolumentos="48.56" FETJ="9.71" 
    FUNDPERJ="2.42" FUNPERJ="2.42" FUNARPEN="1.94" RESSAG="0.97" >
     <ItemEmolumento Tabela="20" Item="1" SubItem="I" Quantidade="1" 
      Complemento="Complemento de emolumentos" Excecao="Exceção aplicada" />
   </Emolumentos>
</ComplementoEmolumentos>
```
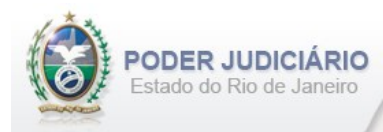

# <span id="page-17-0"></span>**5.12. Registro de Mídia para Fins de Conservação**

O elemento *RegistroMidia* possui (herda) os atributos do ato de **Registro** e o acréscimo dos seguintes atributos:

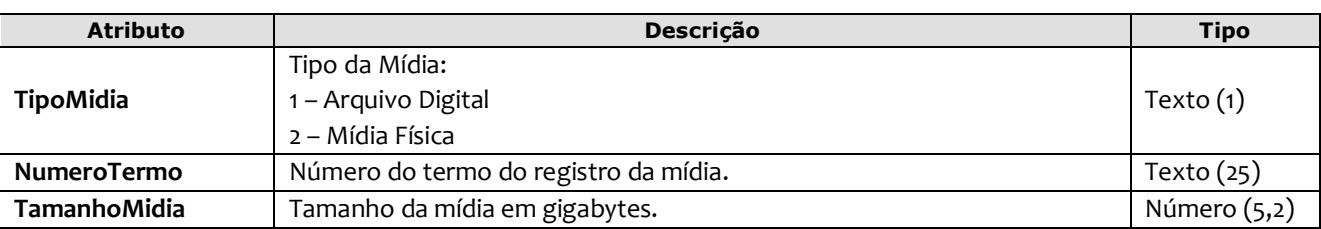

Exemplo:

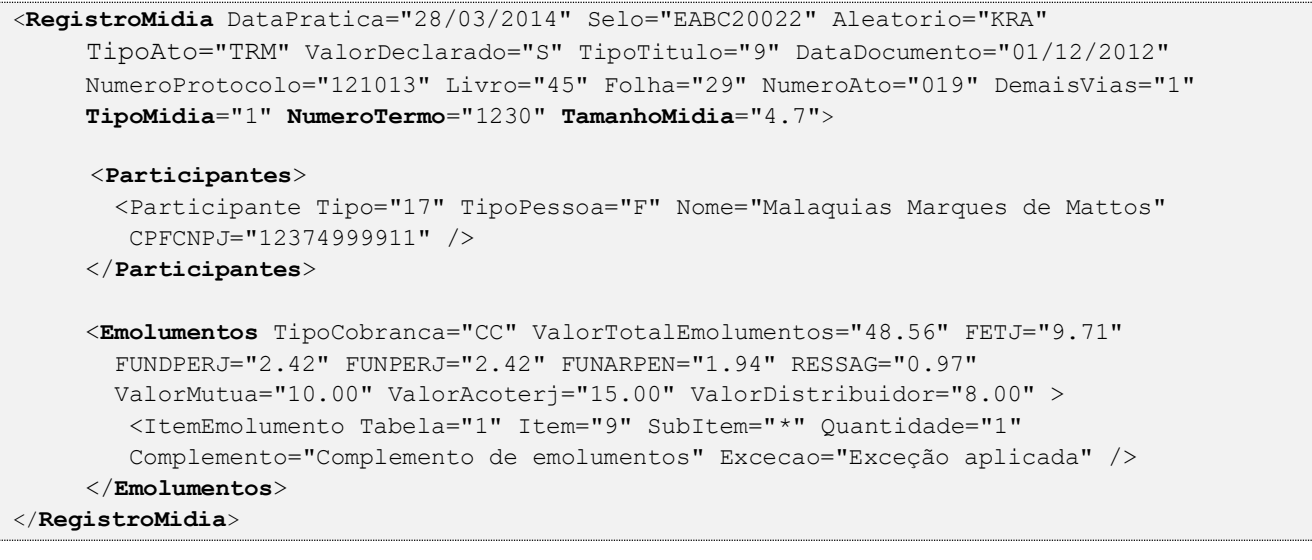

# <span id="page-17-1"></span>**5.13. Registro de Custódia Temporária**

O elemento *RegistroCustodia* possui (herda) os atributos do ato de **Registro** e o acréscimo dos seguintes atributos:

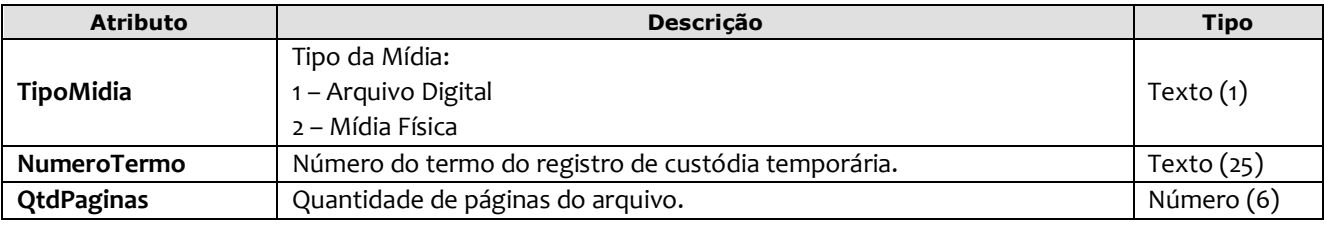

```
<RegistroCustodia DataPratica="31/03/2014" Selo="EABC20023" Aleatorio="KRK" 
      TipoAto="TRCT" ValorDeclarado="S" TipoTitulo="9" DataDocumento="02/12/2012" 
      NumeroProtocolo="124413" Livro="45" Folha="30" NumeroAto="030" DemaisVias="1" 
      TipoMidia="2" NumeroTermo="127" QtdPaginas="10">
      <Participantes> 
        <Participante Tipo="17" TipoPessoa="F" Nome="Viviane Araújo" 
         CPFCNPJ="12374277711" />
      </Participantes> 
      <Emolumentos TipoCobranca="CC" ValorTotalEmolumentos="48.56" FETJ="9.71" 
      FUNDPERJ="2.42" FUNPERJ="2.42" FUNARPEN="1.94" RESSAG="0.97" 
       ValorMutua="10.00" ValorAcoterj="15.00" ValorDistribuidor="8.00" > 
        <ItemEmolumento Tabela="1" Item="9" SubItem="*" Quantidade="1" 
         Complemento="Complemento de emolumentos" Excecao="Exceção aplicada" />
      </Emolumentos>
</RegistroCustodia>
```
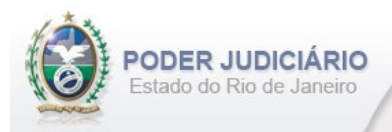

# <span id="page-18-0"></span>**5.14. Revalidação de Custódia Temporária**

O elemento *RevalidacaoCustodia* possui (herda) os atributos do **elemento Ato** e o acréscimo dos seguintes atributos:

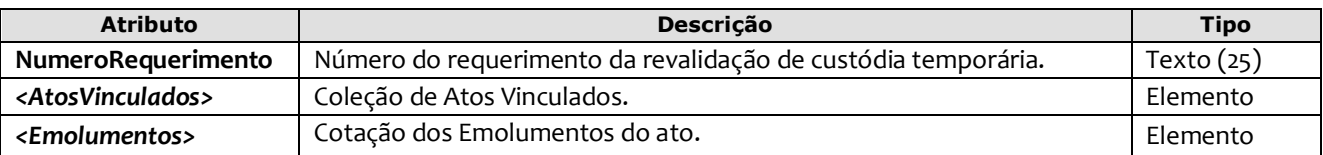

Exemplo:

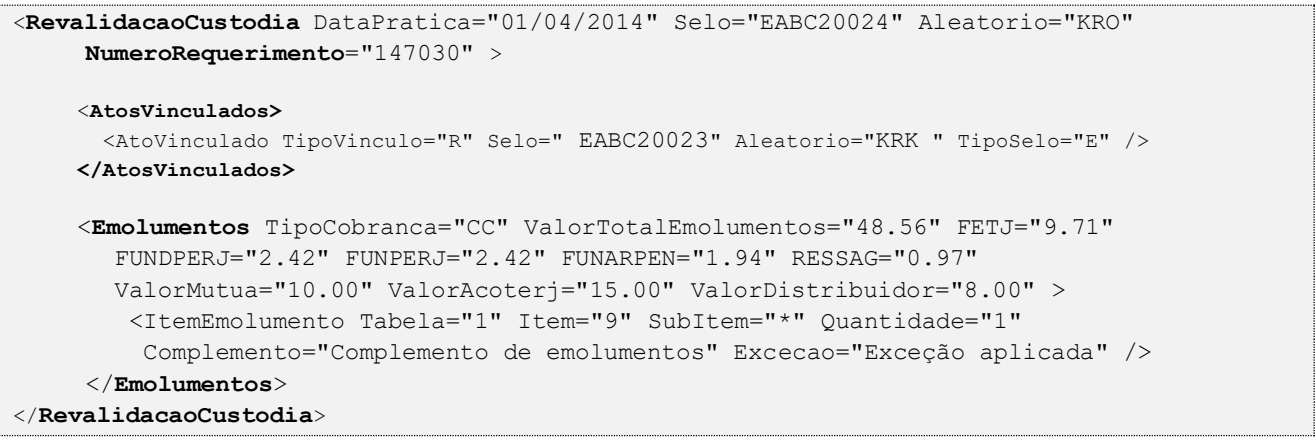

*Obs.:* Este ato deve apontar para o Registro de Custódia praticado, informando o selo desse Registro no elemento AtosVinculados. O TipoVinculo a ser usado nesse caso é o "R". Caso a referência seja para um ato de Acervo recebido, o TipoVinculo a ser usado é o "A".

# <span id="page-18-1"></span>**5.15. Descarte de Custódia Temporária**

O elemento *DescarteCustodia* possui (herda) os atributos do **elemento Transmissao** e o acréscimo dos seguintes atributos:

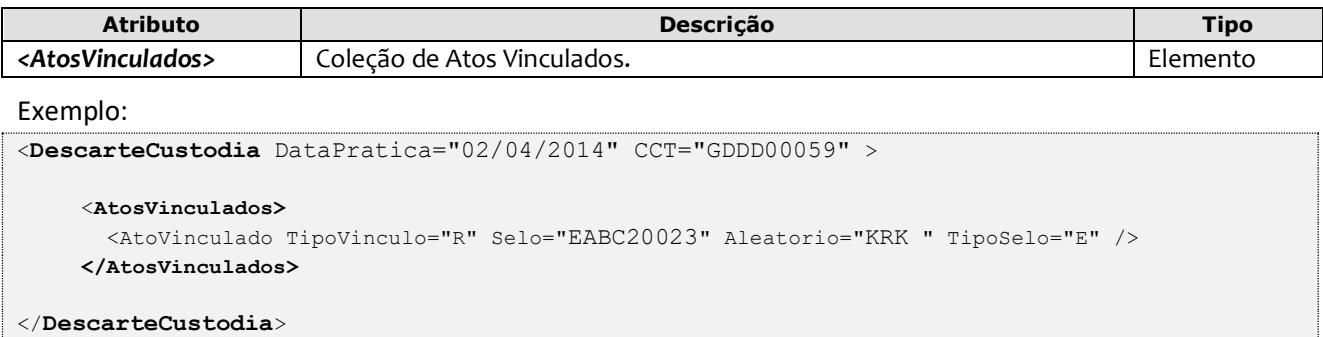

*Obs.:* Este ato deve apontar para o primeiro Registro de Custódia praticado, informando o selo desse Registro no elemento AtosVinculados. O TipoVinculo a ser usado nesse caso é o "R". Caso a referência seja para um ato de Acervo recebido, o TipoVinculo a ser usado é o "A".

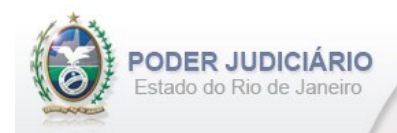

# <span id="page-19-0"></span>**5.16. Digitalização de Documentos**

O elemento *DigitalizacaoDocumento* possui (herda) os atributos do **elemento Transmissao** e o acréscimo dos seguintes atributos:

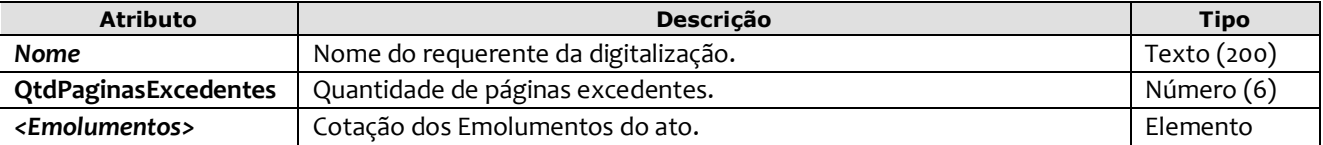

#### Exemplo:

```
<DigitalizacaoDocumento DataPratica="03/04/2014" CCT="GDDD00099" Nome="Alexia Martins"
     QtdPaginasExcedentes="2" >
     <Emolumentos TipoCobranca="CC" ValorTotalEmolumentos="48.56" FETJ="9.71" 
        FUNDPERJ="2.42" FUNPERJ="2.42" FUNARPEN="1.94" RESSAG="0.97" 
        ValorMutua="10.00" ValorAcoterj="15.00" ValorDistribuidor="8.00" > 
         <ItemEmolumento Tabela="1" Item="9" SubItem="*" Quantidade="1" 
          Complemento="Complemento de emolumentos" Excecao="Exceção aplicada" />
      </Emolumentos>
</DigitalizacaoDocumento>
```
# <span id="page-19-1"></span>**5.17. DUT Eletrônico**

O elemento *DUTEletronico* possui (herda) os atributos do **elemento Ato** e o acréscimo dos seguintes atributos:

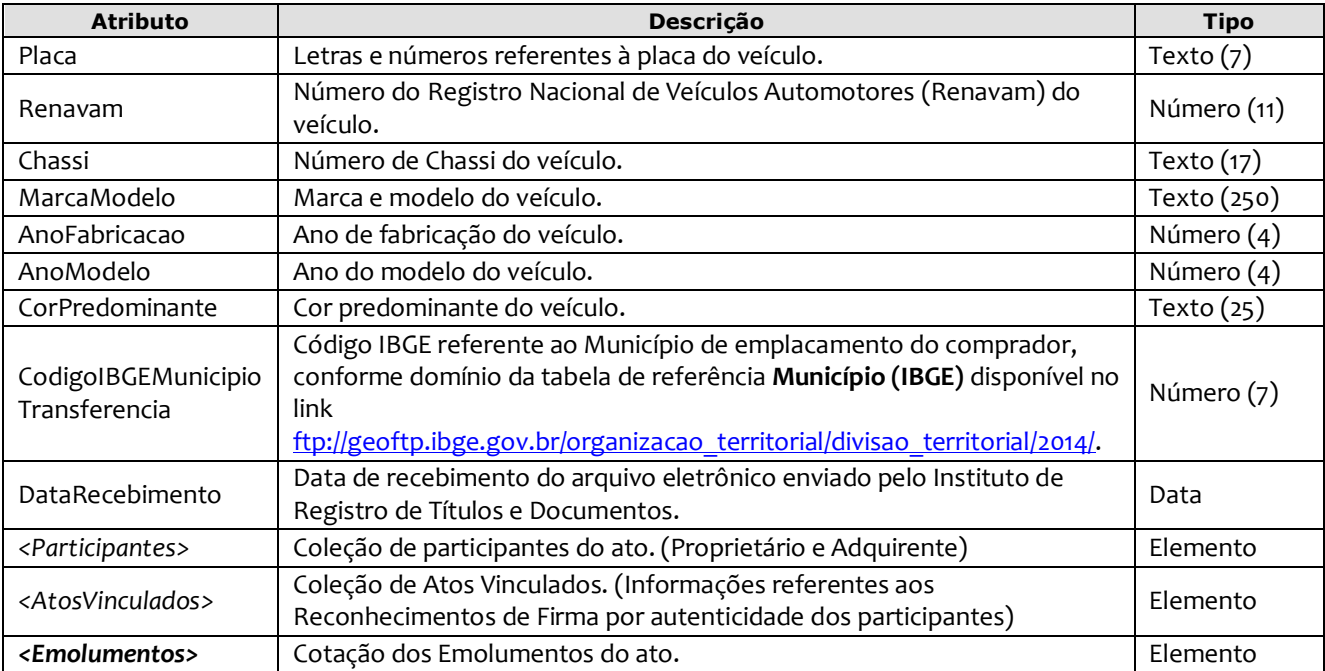

#### Exemplo:

**ODER JUDICIÁRIO** Estado do Rio de Janeiro

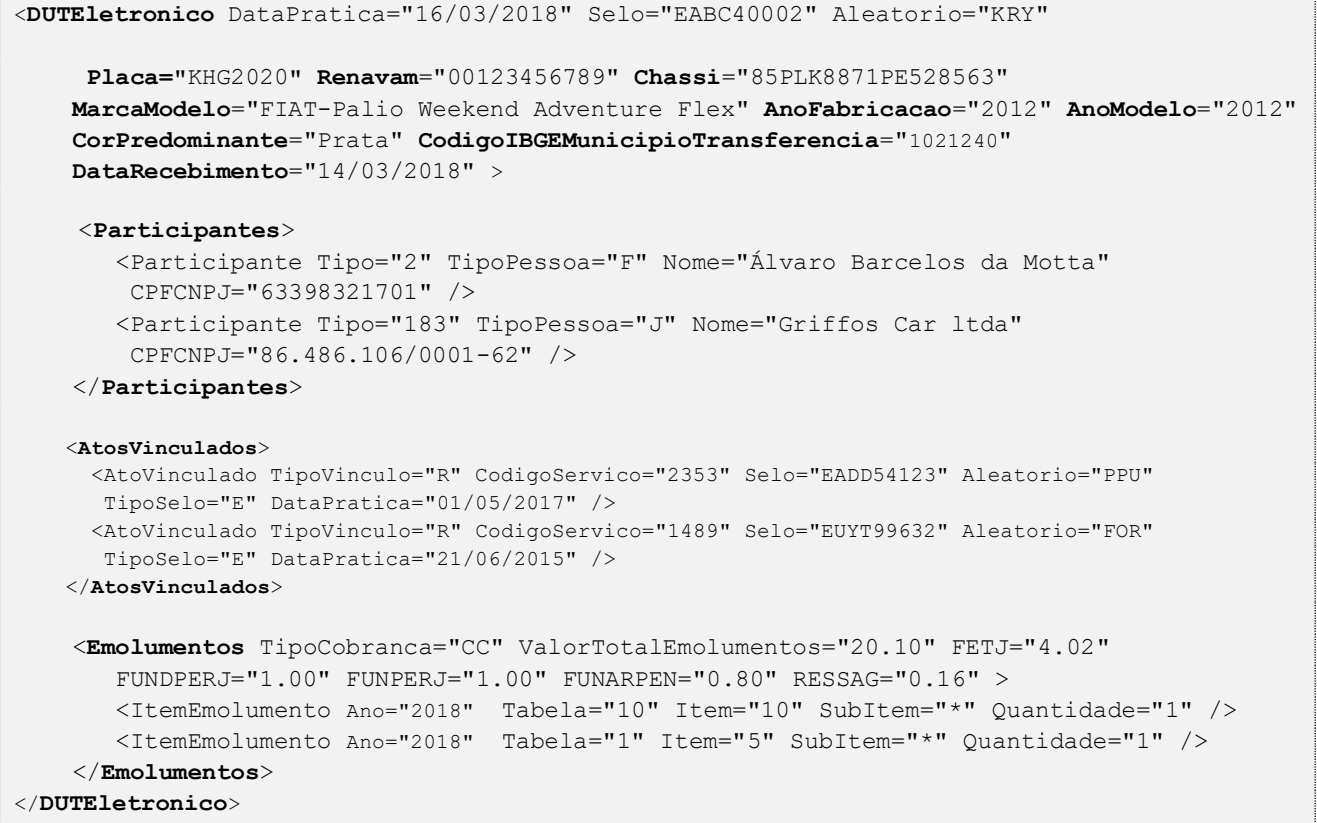

# <span id="page-20-0"></span>**5.18. Apostilamento**

O elemento *Apostilamento* possui (herda) os atributos do **elemento Ato** e o acréscimo dos seguintes atributos:

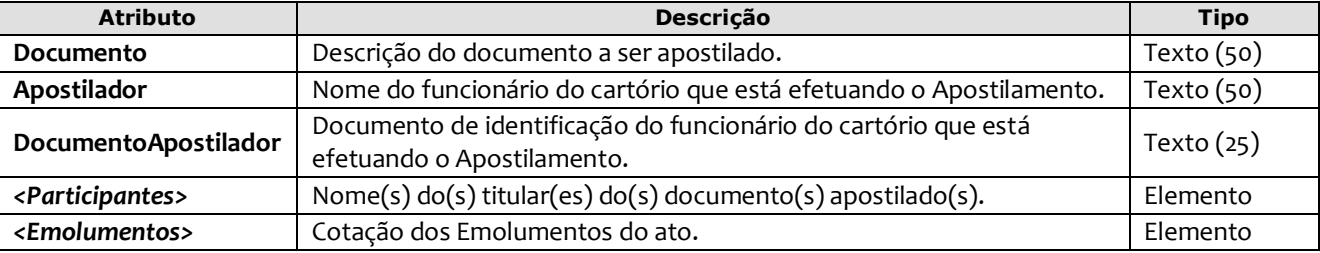

```
<Apostilamento DataPratica="16/12/2022" Selo="EABC94441" Aleatorio="KRY"
  Documento="Registro de RTD" Apostilador="Andréas do Vale Pinola" 
  DocumentoApostilador="123.456.789-11" >
     <Participantes> 
       <Participante Tipo="17" TipoPessoa="F" Nome="Altair Marques de Mattos" 
        JustificativaAusenciaCPFCNPJ="2" />
     </Participantes>
    <Emolumentos TipoCobranca="CC" ValorTotalEmolumentos="48.56" FETJ="9.71" 
       FUNDPERJ="2.42" FUNPERJ="2.42" FUNARPEN="1.94" RESSAG="0.97" 
       ValorMutua="10.00" ValorAcoterj="15.00" ValorDistribuidor="8.00" > 
          <ItemEmolumento Ano="2012" Tabela="1" Item="9" SubItem="*" Quantidade="1" 
          Complemento="Complemento de emolumentos" Excecao="Exceção aplicada" />
     </Emolumentos>
</Apostilamento>
```
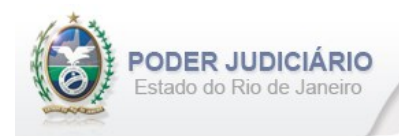

# <span id="page-21-0"></span>**5.19. Encerramento de Livro**

O elemento *EncerramentoLivro* possui (herda) os atributos do **elemento Transmissao** e o acréscimo dos seguintes atributos:

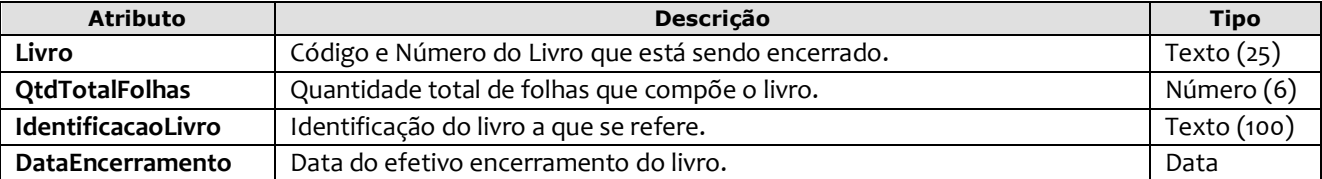

Exemplo:

```
<EncerramentoLivro DataPratica="05/01/2023" CCT="GABB04120" Livro="A-12345" QtdTotalFolhas="300" 
         IdentificacaoLivro="Identificação do livro" DataEncerramento="31/12/2022" />
```
# <span id="page-21-1"></span>**5.20. Informação Verbal**

O elemento *InformacaoVerbal* representa o Ato de **Informação Verbal**. Possui (herda) os atributos do **elemento Transmissao** e o acréscimo dos seguintes atributos:

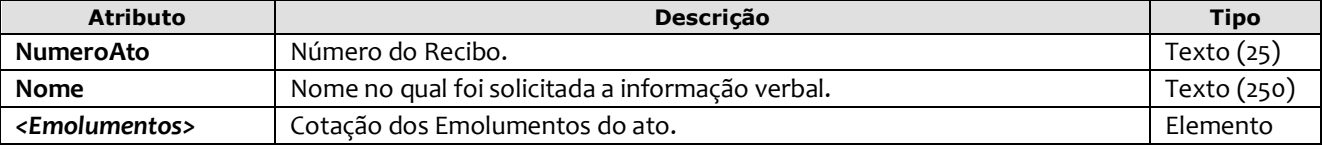

Exemplo:

```
<InformacaoVerbal DataPratica="04/10/2017" CCT="GAAA00007"
      NumeroAto="1234" Nome="JOSE DA SILVA" >
        <Emolumentos TipoCobranca="JG" />
</InformacaoVerbal>
```
# <span id="page-21-2"></span>**5.21. Alteração de Emolumentos**

O elemento *AlteracaoEmolumentos* representa a **alteração** dos emolumentos do ato. Possui os seguintes atributos:

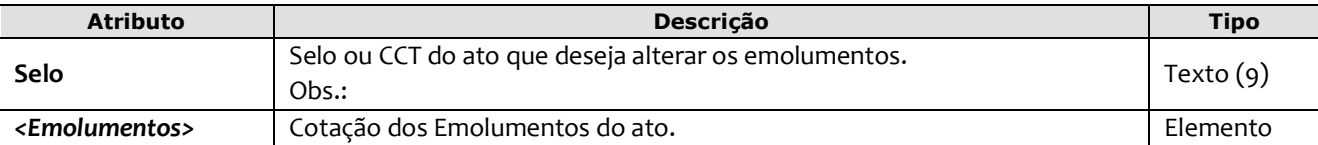

Exemplo:

```
<AlteracaoEmolumentos Selo="EAEE12003" >
   <Emolumentos TipoCobranca="CC" ValorTotalEmolumentos="48.56" FETJ="9.71" FUNDPERJ="2.42"
    FUNPERJ="2.42" FUNARPEN="1.94" RESSAG="0.97">
     <ItemEmolumento Ano="2012" Tabela="20" Item="1" SubItem="I" Quantidade="1" 
       Complemento="Complemento de emolumentos" Excecao="Exceção aplicada" /> 
   </Emolumentos>
</AlteracaoEmolumentos>
```
**Obs**.: Esta estrutura poderá ser enviada em um arquivo de Inclusão (TipoOperacao= "I") ou de Alteração (TipoOperacao= "A"). A única premissa a ser observada é a existência do ato na base do TJ, ou seja, ele deve já ter sido enviado em outro arquivo para que a alteração seja processada.

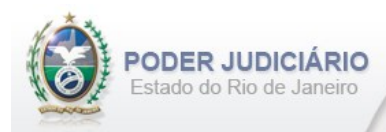

# <span id="page-22-0"></span>**5.22. Participantes**

O elemento *Participantes* representa a coleção de participantes do Ato Extrajudicial e possui um ou mais elementos Participante. O elemento *Participante* representa as informações do participante do ato extrajudicial e possui os seguintes atributos:

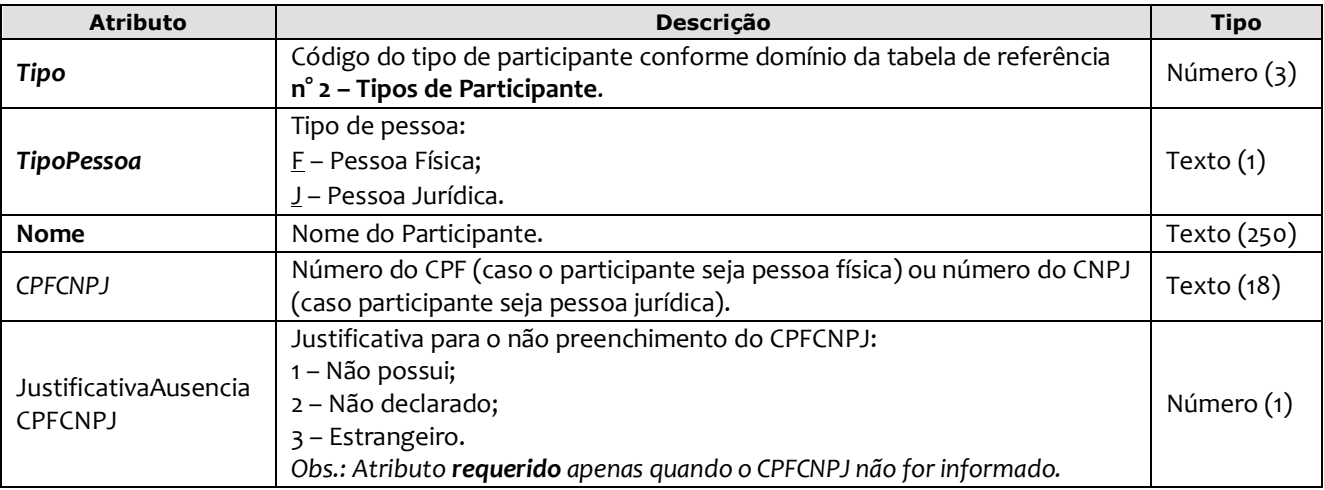

#### Exemplo:

```
<Participantes> 
   <Participante Tipo="16" TipoPessoa="F" Nome="JOSE DOS SANTOS SILVA" CPFCNPJ="74215930715" />
   <Participante Tipo="17" TipoPessoa="J" Nome="NOME DA EMPRESA LTDA." 
     JustificativaAusenciaCPFCNPJ="2" />
</Participantes>
```
# <span id="page-22-1"></span>**5.23. Atos Vinculados**

O elemento *AtosVinculados* representa uma coleção de atos vinculados ao ato que está sendo praticado. Possui os seguintes atributos:

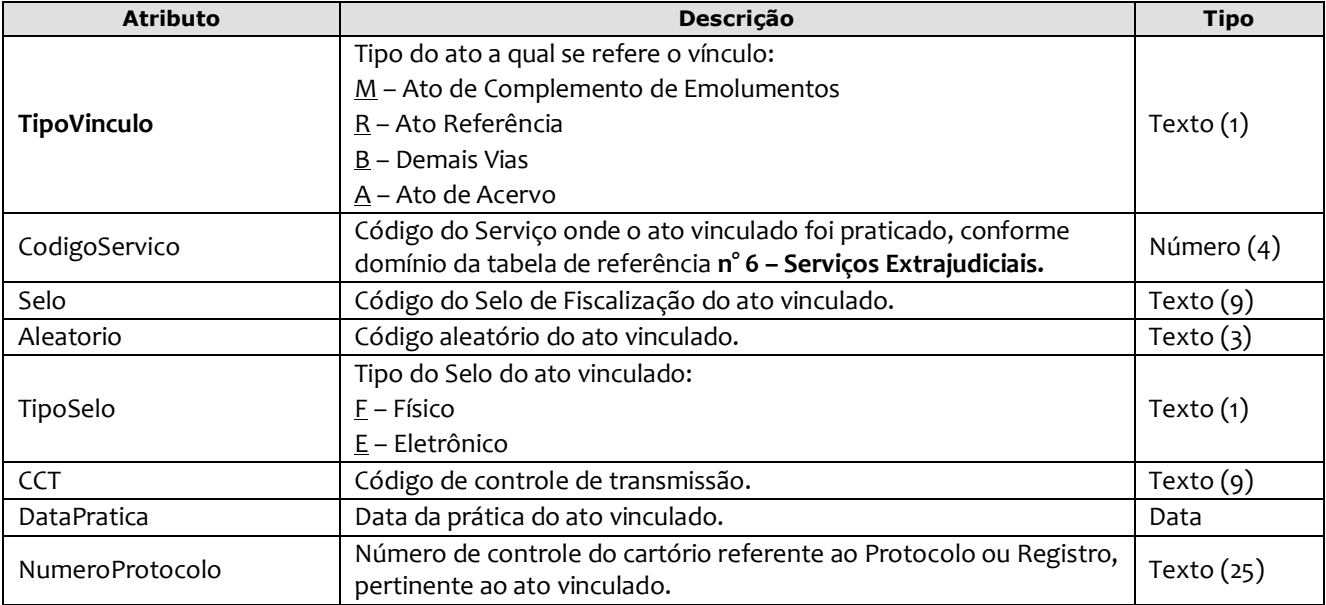

```
<AtosVinculados>
     <AtoVinculado TipoVinculo="M" CodigoServico="7444" Selo="EABC12345" Aleatorio="PLO" 
      TipoSelo="E" DataPratica="01/05/2013" NumeroProtocolo="2012.321101" />
</AtosVinculados>
```
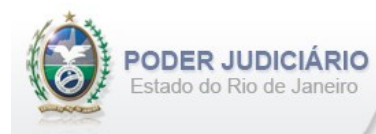

# <span id="page-23-0"></span>**5.24. Emolumentos**

O elemento *Emolumentos* descreve os emolumentos do Ato e possui zero ou vários elementos ItemEmolumento. Possui os seguintes atributos e elementos:

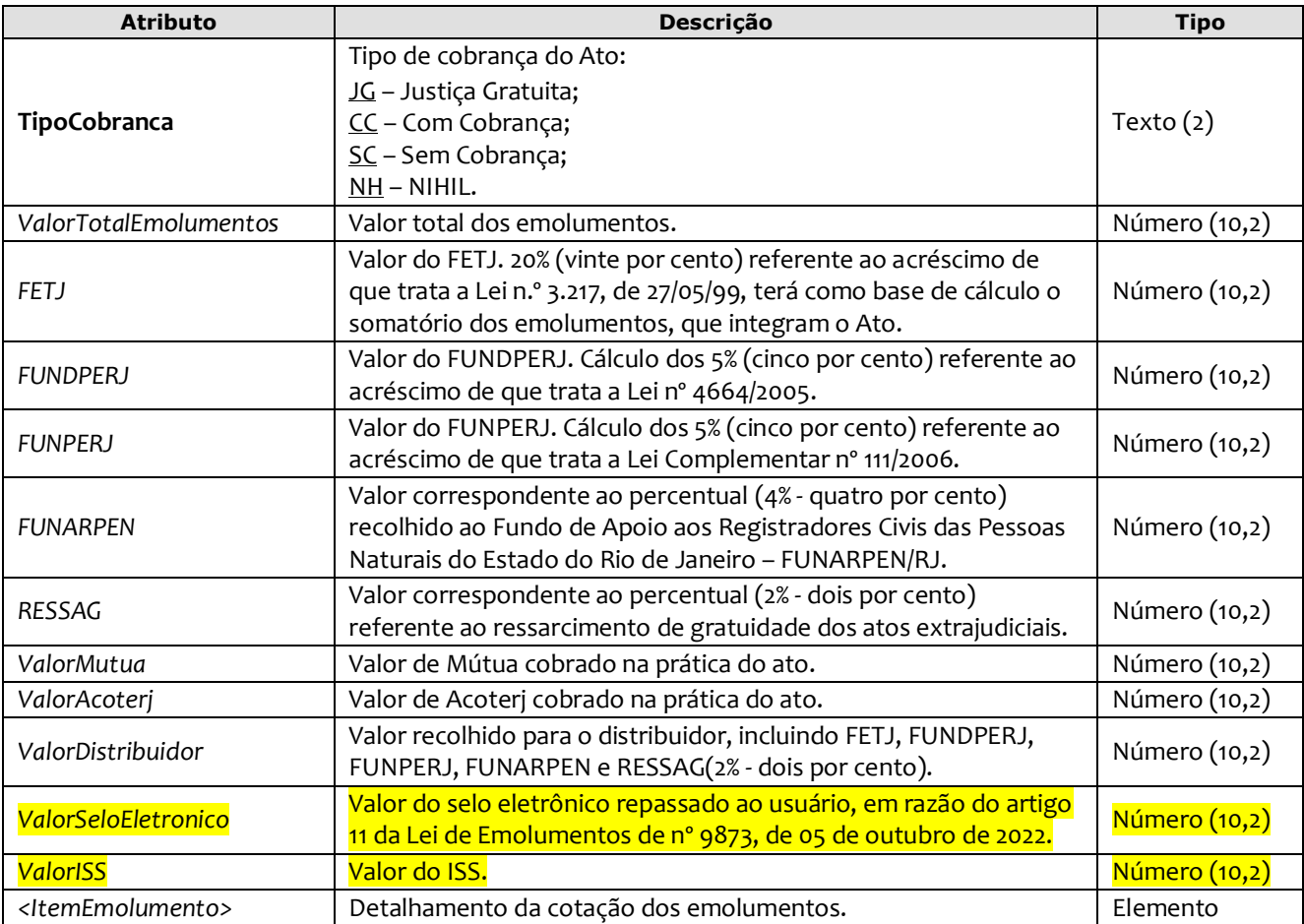

#### Exemplo:

<Emolumentos **TipoCobranca**="CC" **ValorTotalEmolumentos**="48.56" **FETJ**="9.71" **FUNDPERJ**="2.42" **FUNPERJ**="2.42" **FUNARPEN**="1.94" **RESSAG**="0.97" **ValorMutua**=**"**10.00**" ValorAcoterj**=**"**15.00**" ValorDistribuidor="**8.00**" ValorSeloEletronico=**"2.48" **ValorISS=**"5.85"> <ItemEmolumento Tabela="20" Item="1" SubItem="I" Quantidade="1" Complemento="Complemento de emolumentos" Excecao="Exceção aplicada" /> <ItemEmolumento Tabela="1" Item="9" SubItem="\*" Quantidade="1" Complemento="Complemento de emolumentos" Excecao="Exceção aplicada" /> </Emolumentos>

*Obs.:* Para Emolumentos com TipoCobranca="JG" ou "SC", todos os atributos devem ser suprimidos, inclusive o elemento "ItemEmolumento", restando informar apenas o atributo TipoCobranca. Ainda na hipótese de TipoCobranca= "SC" (usado quando ocorre erro material por parte do Serviço), faz-se necessário informar os campos "CodServicoAtoReferencia", "SeloAtoReferencia" e "AleatorioAtoReferencia" do elemento "**Ato**".

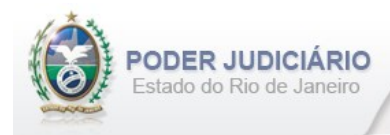

# <span id="page-24-0"></span>**5.25. Itens de Emolumento**

O elemento *ItemEmolumento* representa o detalhamento da cotação dos emolumentos. Possui os seguintes atributos:

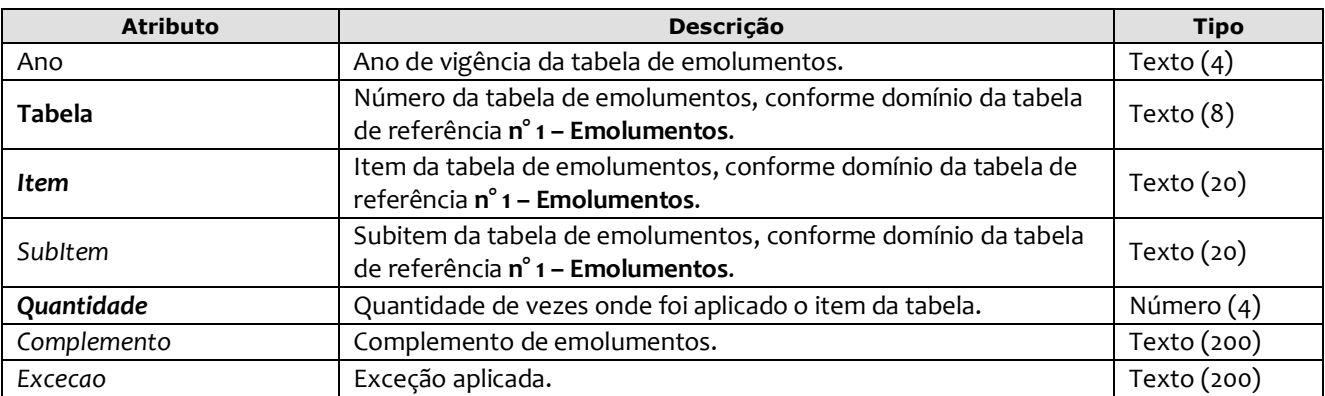

#### Exemplo:

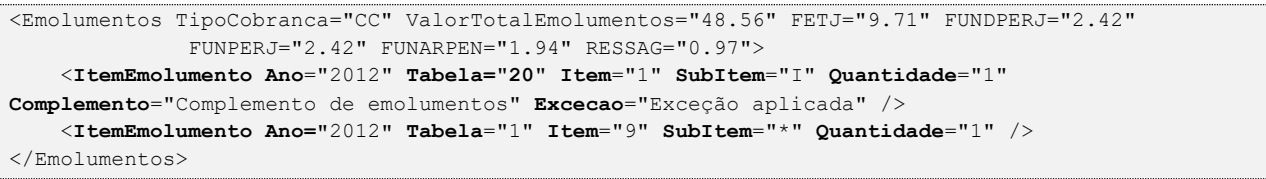

*Obs.:* Para os casos em que o atributo "Ano" for suprimido, será considerado o ano da data de prática do ato.